## JAPANESE SEASONAL ILLUSTRATION

ADVANCED GRAPHIC ART AND DESIGN

TIPS FOR HOW TO APPROACH THIS PROJECT

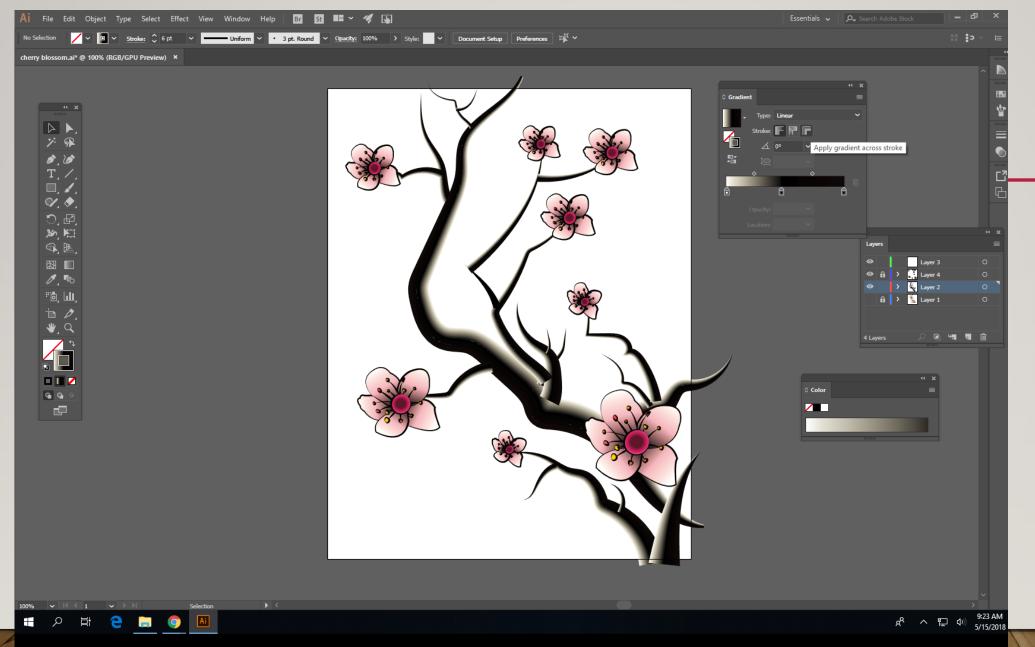

Find and image of whatever tree branch you are going to use for your illustration. Place that file into Adobe Illustrator and use the pencil tool to draw. Don't forget to adjust stroke sizes and stroke styles.

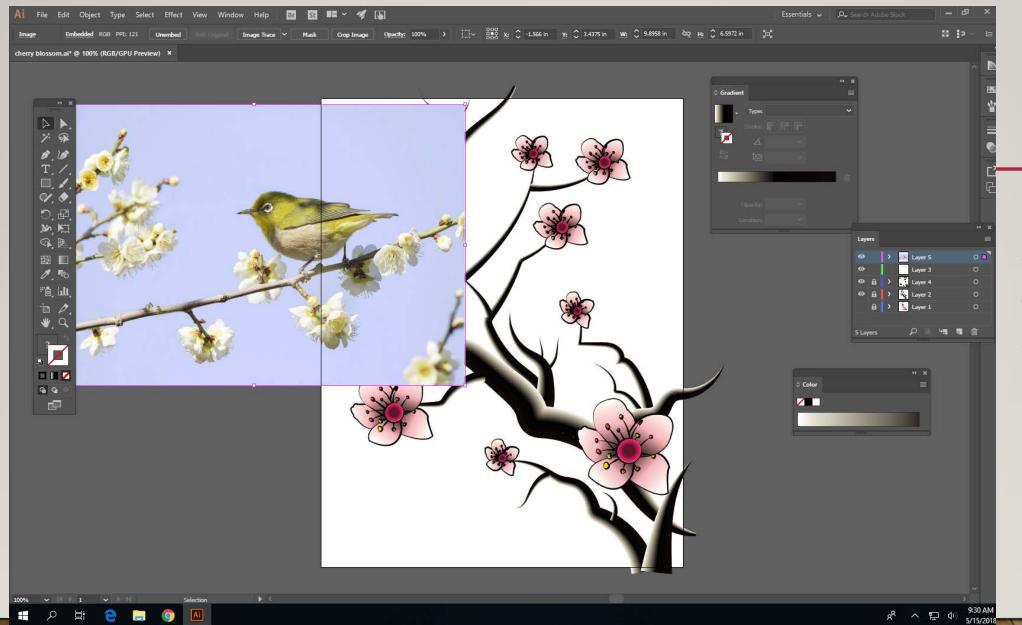

Find an image of the flower/ bird you are going to use and place it in the file. (Keep these things on separate layers) Draw it with the pen or pencil tool.

COMPLETE SHAPES!!

So you can apply fills or gradients.

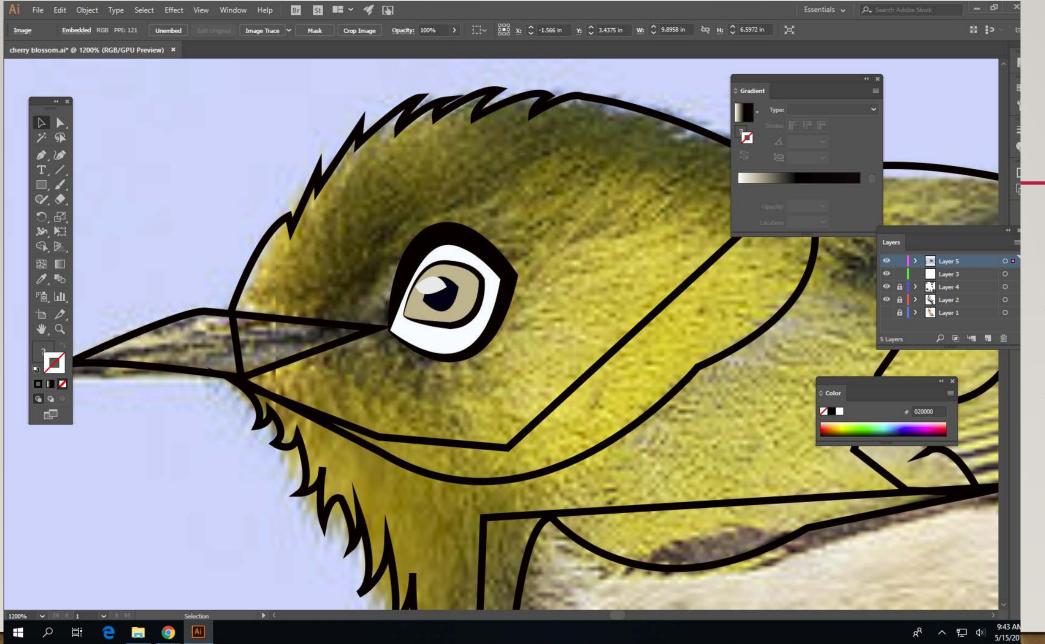

Change stroke sizes and styles to make the drawing more dynamic and visually interesting.

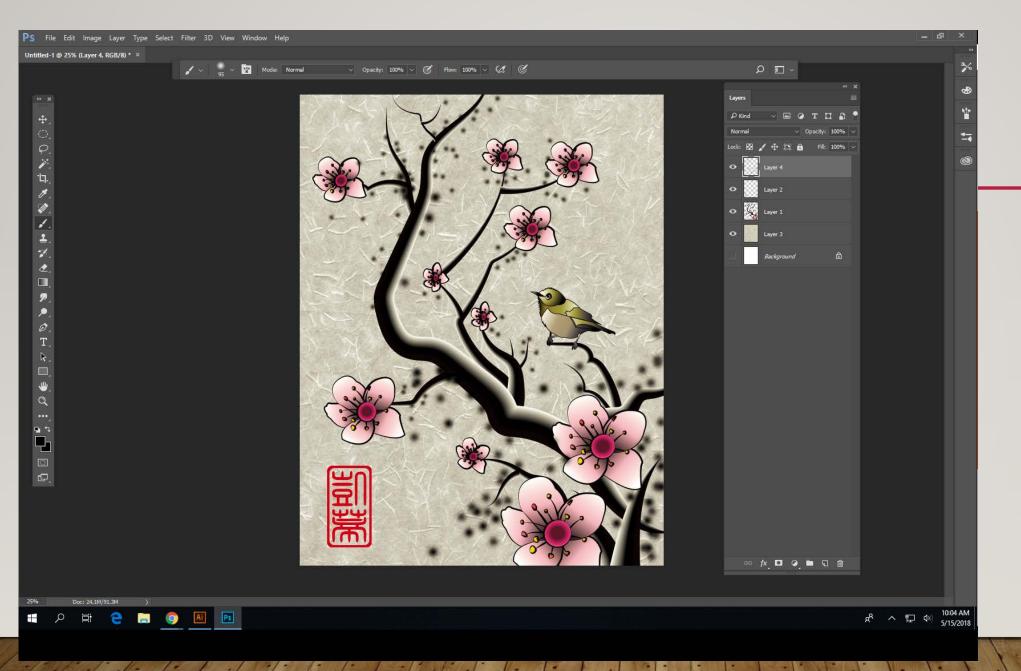

Do the background in Adobe Photoshop.

Feel free to add digital painting elements to the illustration if you feel like you need to. (I added the dots in mine)

Try several overlay options, either overtop the entire image or overtop of the background.

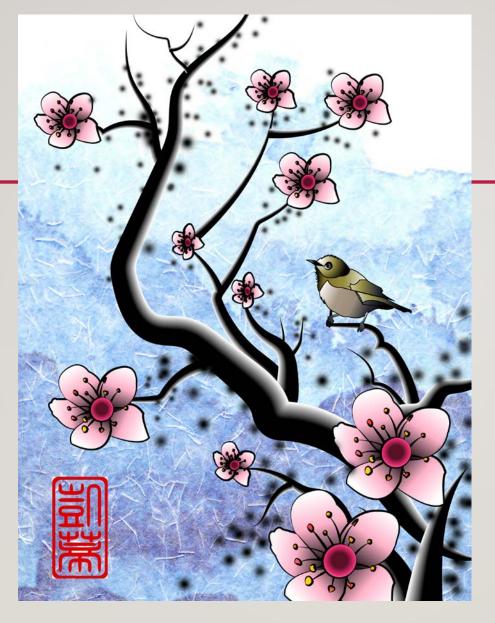

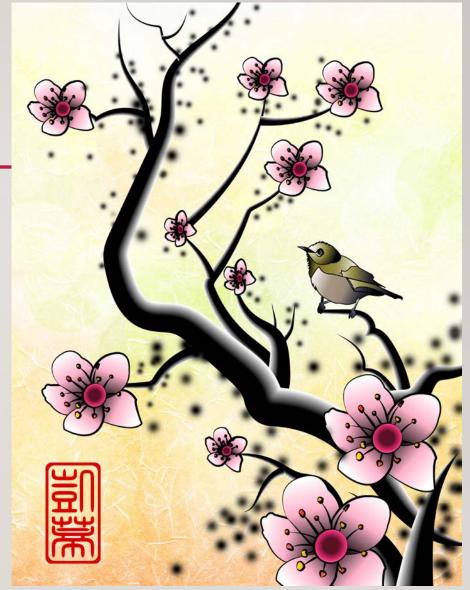